# IgniteUI™ 2012.2 Release Notes

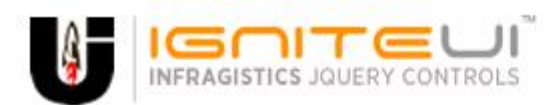

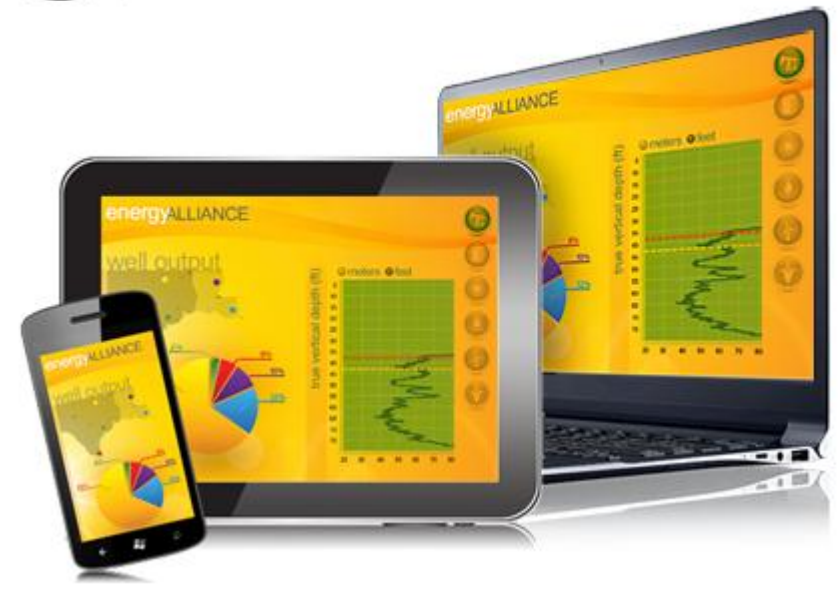

Create the best Web experiences in browsers and devices with our user interface controls designed expressly for jQuery, ASP.NET MVC, HTML 5 and CSS 3. You'll be building on a solid foundation of robust Web technology without the need for plug-ins or extensions.

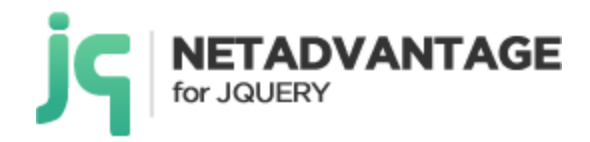

## **Installation**

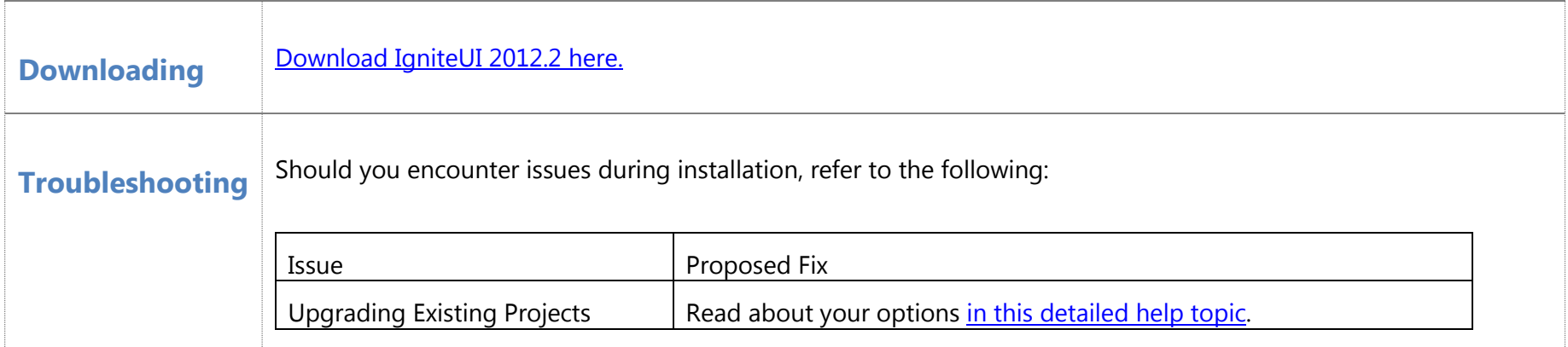

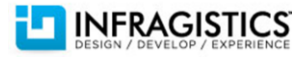

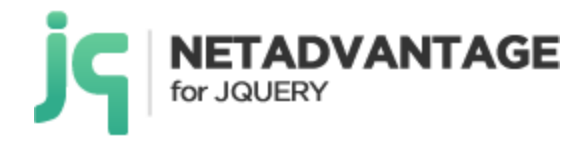

## **Frequently Asked Questions**

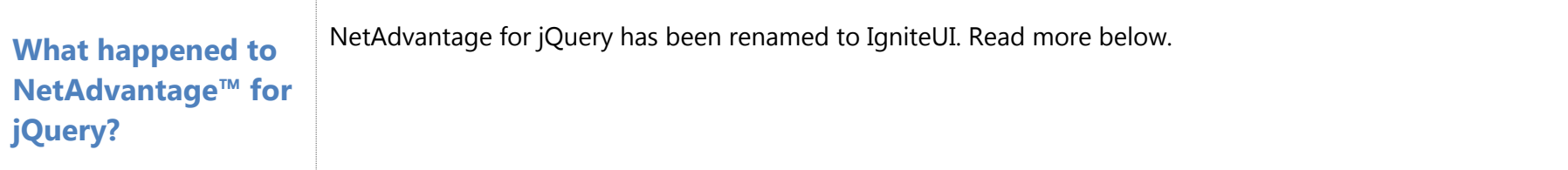

## **Summary**

### **What's New – 2012 Volume 2**

New name and improved tools for all your HTML5/jQuery development needs - NetAdvantage for jQuery is now IgniteUI and our 12.2 release continues to deliver high performance enterprise-class HTML5 and jQuery-based controls for all your desktop, tablet, and mobile applications. If you're looking for the ultimate in Touch and Mobility, the 12.2 release of IgniteUI has you covered. Every control offers touch support and touch friendly style, and we've packed in 17 new jQuery Mobile based controls and 6 adaptive jQuery Mobile themes to optimize your applications on any browser, platform, or device. Get better data analysis, more Charting capability, and the supreme performance you expect from the leading HTML5 toolset. In addition to the all the new and enhanced features highlighted below, IgniteUI also offers MVC 2, 3, and 4 compatible wrappers for all controls, and additional localization in French, Spanish, and German.

#### *OLAP Pivot Grid – CTP*

Get the facts straight with an industry-first HTML jQuery-based pivot grid that lets your users slice, dice, and filter the multidimensional data of your OLAP cube or data warehouse, putting the full power of online analytical processing within your HTML web-based applications.

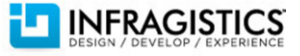

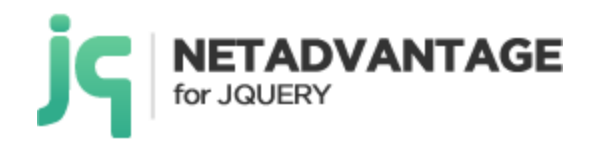

- OLAP Data Source Give end users a true drill-down experience by integrating our Data Chart control with an OLAP data source.
- Browser-Based Business Intelligence Our HTML jQuery-based OLAP Pivot Grid lets users work with multidimensional data (MDX) from your cubes, data warehouses from XMLA SAP and Oracle, or Microsoft SQL Server Analysis Services.
- Filtering Let users filter the data so they see only the data pertinent to their analysis.
- Drilldown –Expandable row and column fields to allow your users to drilldown into the data to extract meaning from the numbers.

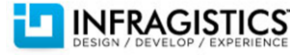

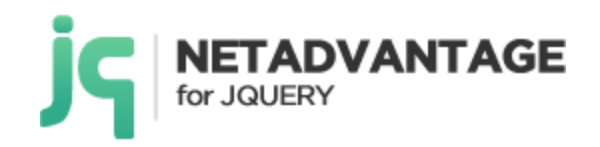

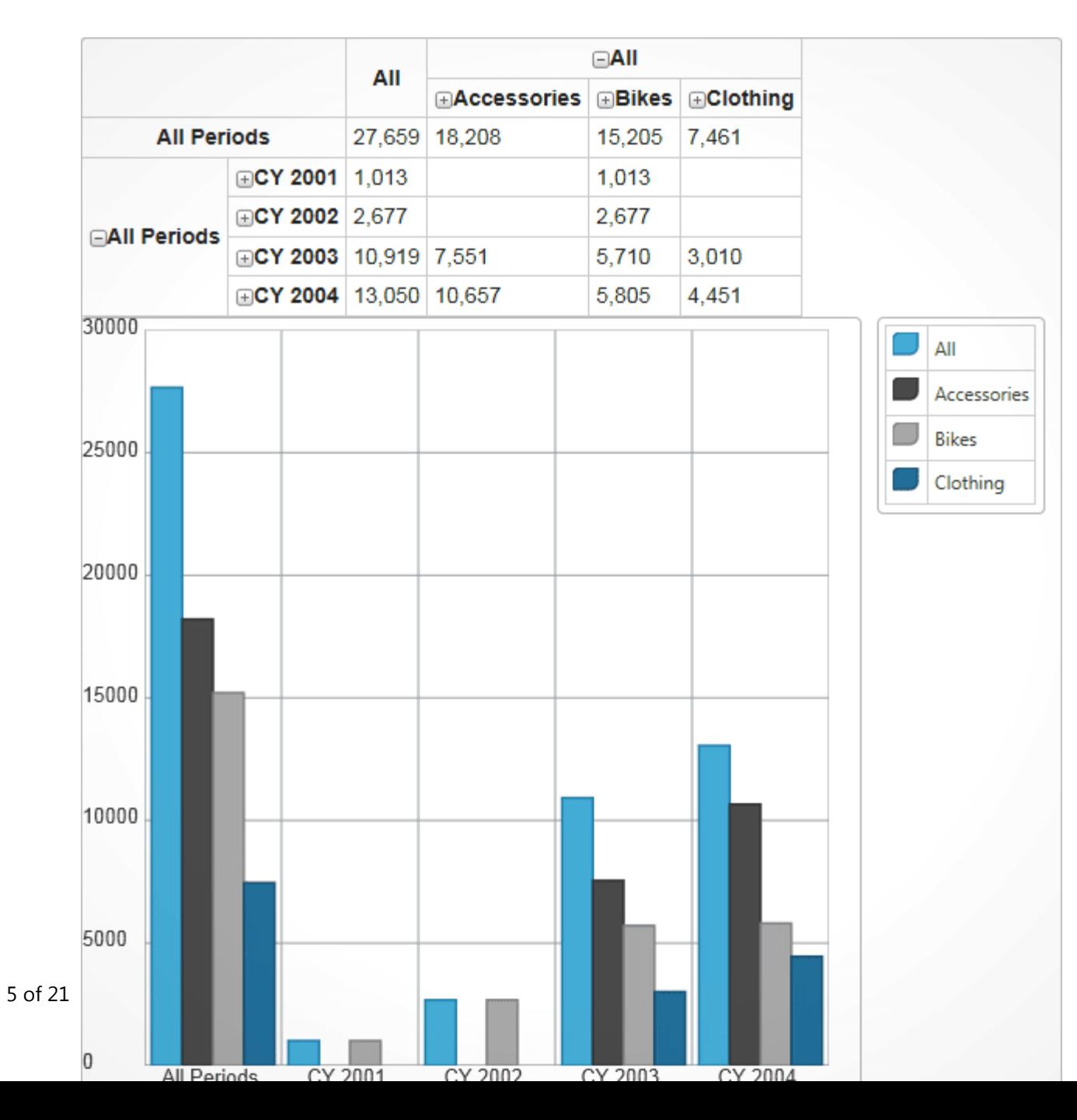

**AGISTICS** 

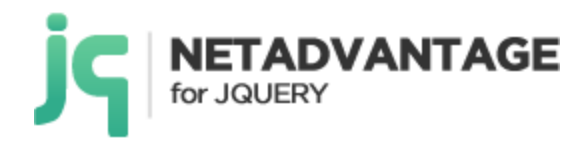

#### *jQuery Mobile Controls– NEW!*

As part of our mobile push in 12.2, we've added 17 new controls for jQuery Mobile. Each of these controls includes an ASP.NET MVC Helper, and all are, of course, fully supported by Infragistics. We've put the Infragistics"re-assurance wrapper" around these existing jQuery Mobile controls, taking these controls to the next level with enhancements, more testing, documentation, and support.

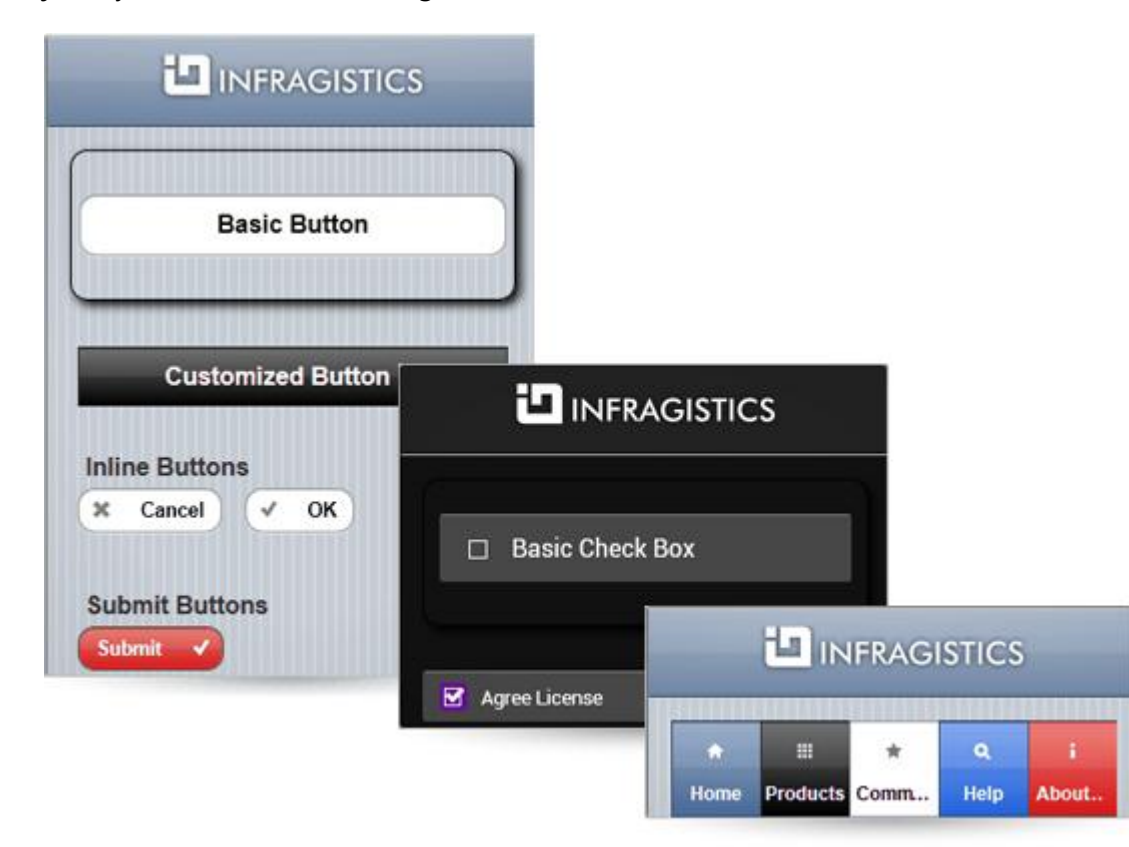

New controls include:

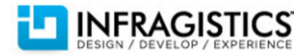

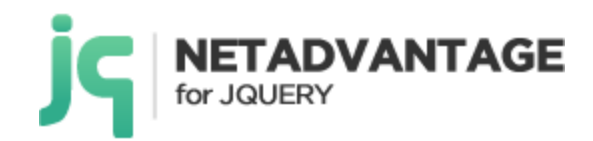

#### Mobile Input Controls

- Button/Submit Button
- CheckBox
- CheckBox Group
- RadioButton Group
- SelectMenu
- Slider
- TextBox
- ToggleSwitch

#### Mobile Navigation Controls

- Link
- NavBar

#### Mobile Layout Controls

- Page
- Page Content
- Page Header
- Page Footer
- Collapsible
- Collapsible Set
- Popup

#### *Grid – Enhanced!*

Column Moving – End users can select and drag columns to a new column position in the grid.

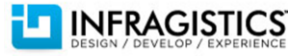

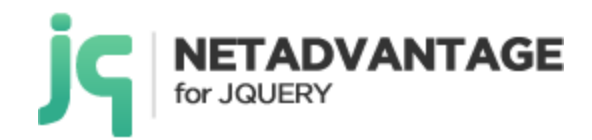

- Multi-Column Headers Group any number of columns visually with concise and descriptive groupings.
- Row-Edit Template Quickly create editable pop-ups of row data in your grids.
- Unbound Columns Add fields to your grids that are not bound to a data source, or display custom data in addition to what is available in the data source.
- Default Group for Date Columns Automatically get descriptive column grouping like "This Month," "This Quarter," "and "Today," based on the date values of your groups.

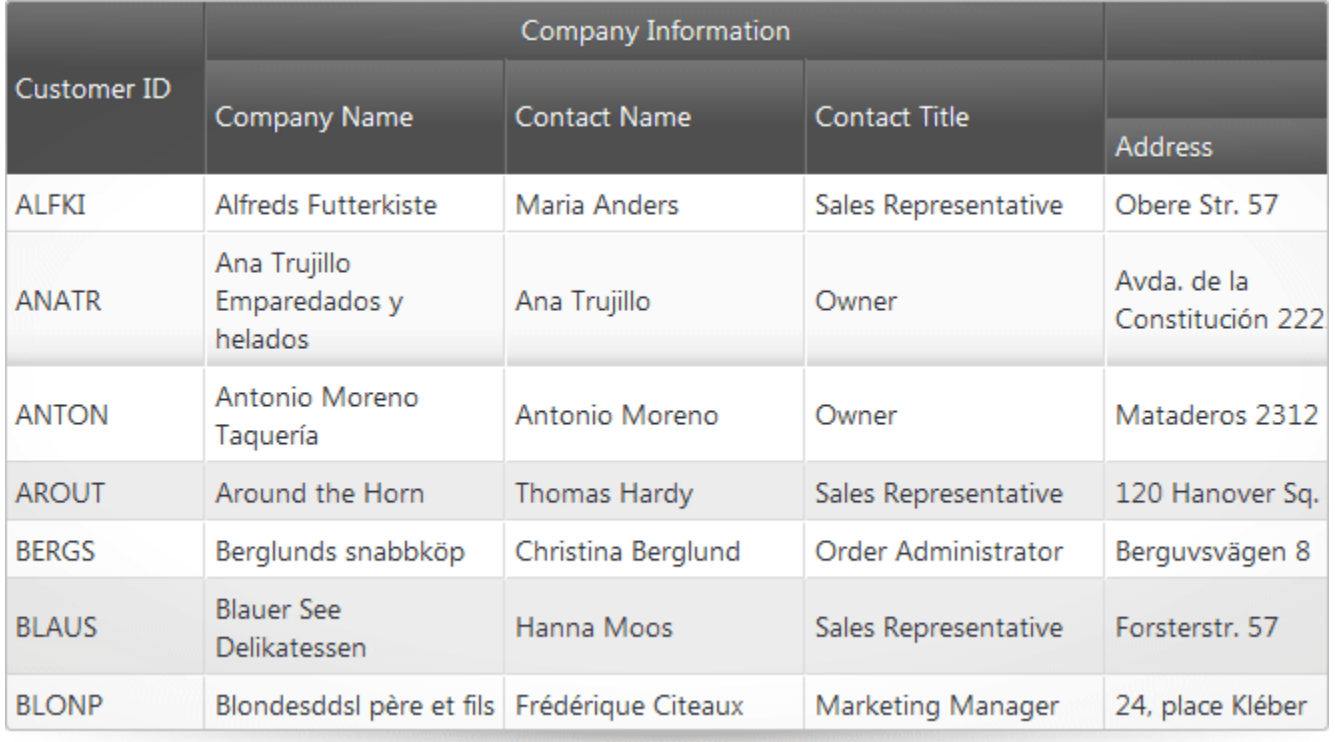

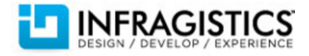

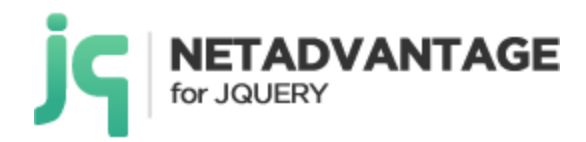

#### *WYSIWYG Editor – NEW!*

The HTML Editor is a rich client-side text editor control that allows you to perform text manipulation (bold, italic, underline), insert tables images and links, change fonts and font size, and perform various indentations, header settings and much more.

Custom Icons & Styles – Customize the icons and styles using CSS

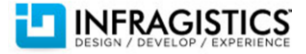

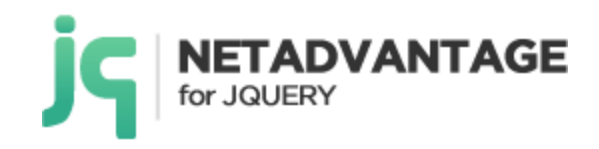

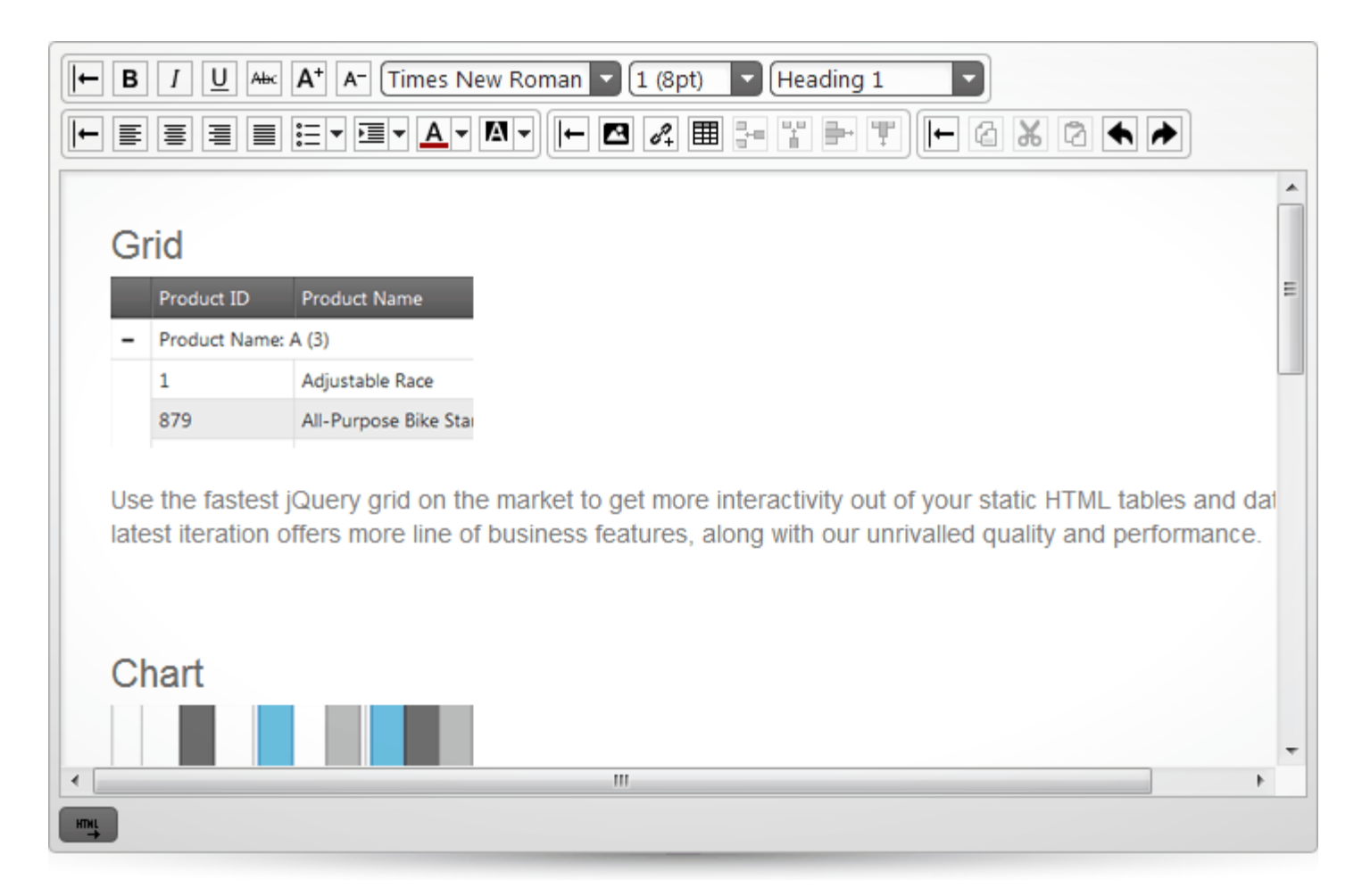

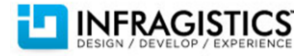

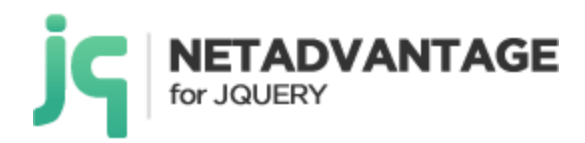

#### *jQuery Map – NEW!*

Released as CTP in 12.1, the Geospatial Map is now RTM. Create highly detailed, thematic geographical maps using an innovative feature set that includes custom shape templates, the ability to render polyline and polyshapes, Map Progression, Scatter Area Plots, and intuitive Overview Pane and much more.

New features include:

- Scatter Area- Show thousands of data points on a map, such as precipitation measurements from thousands of weather stations in the USA. The colors are smoothly interpolated around the shape by creating triangulation of the original data and by applying a pixel-wise triangle rasterizer to determine where the rain was heaviest.
- Contour Line Maps Just like Scatter Area Naps, Contour Naps can be used to show thousands of data points by joining points of equal valuem, such as elevations, precipitation levels, and more.
- Overview Pane Use the map overview pane to navigate the maps in an intuitive and easy to use display.
- Triangulation– Some Geographic Series require a triangulation of XY+Value data in order to render, which can be a very time consuming process when massive quantities of data points are involved. The new triangulation feature enables applications to avoid this computation at run-time by pre-triangulating the data and providing the triangulation to the GeoMap series.
- Triangulation ITF Files This feature allow developers to save and load triangulation data to ITF files.

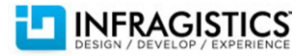

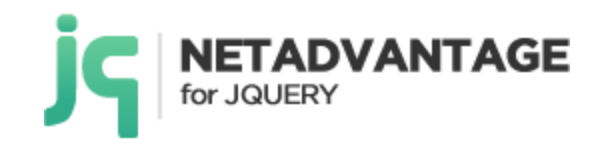

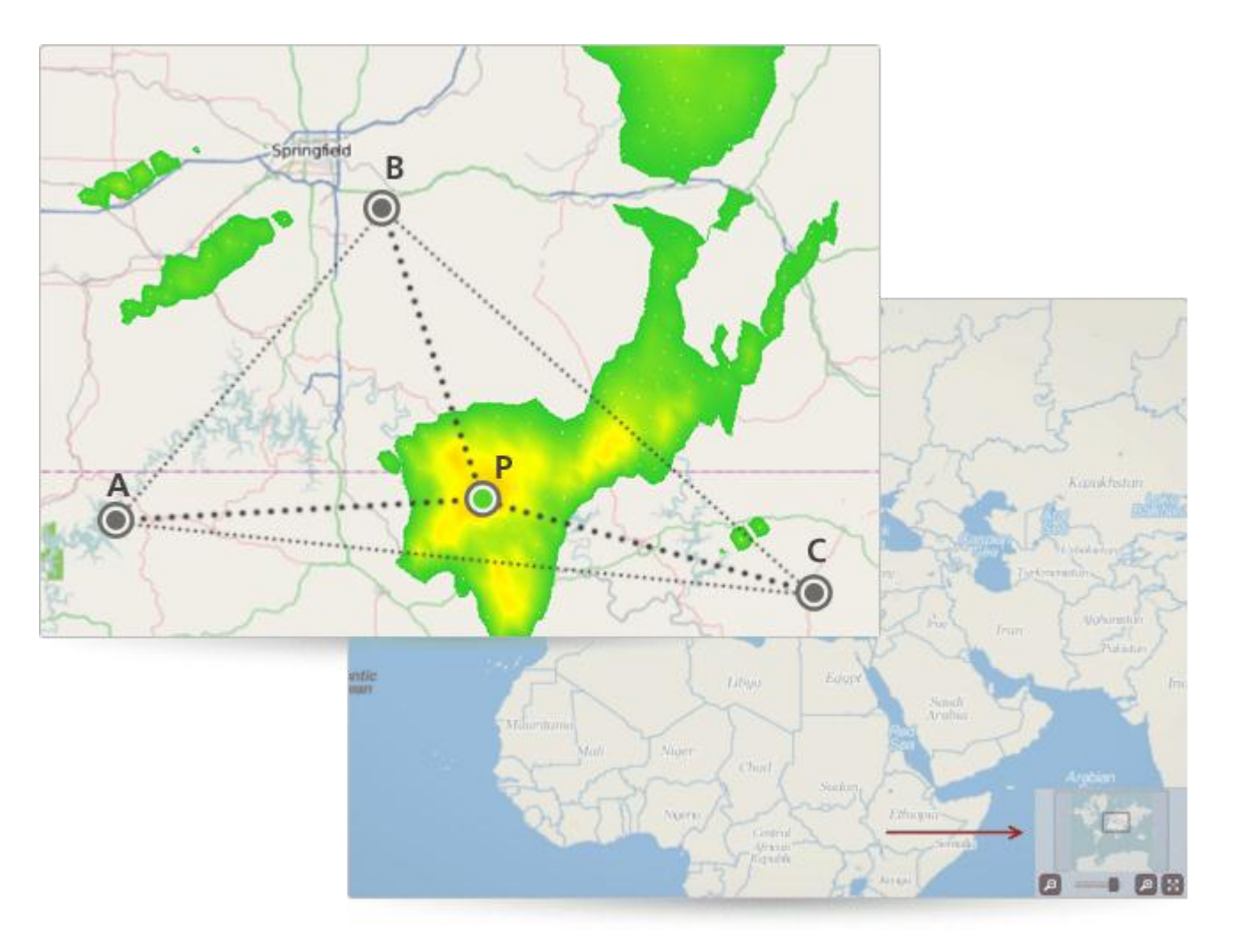

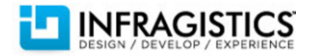

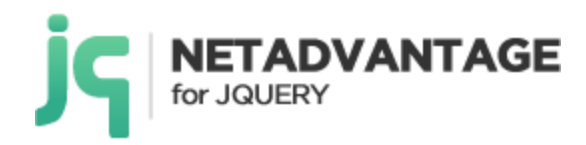

#### *ComboBox – Enhanced!*

 Cascading ComboBox - You can easily set up "parent-child" relationships between any number of Combo Box controls on your page when you have relational or hierarchical data. This simplifies the amount of code you need to write to drop down the correct data in a child combo when a selection is made on the parent.

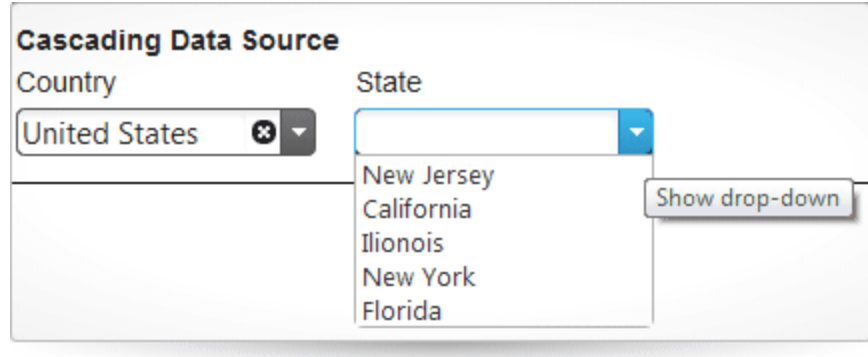

#### *Data Chart – Enhanced!*

Financial Price Series – Apply Financial Price Series in OHLC mode and Candlestick mode, with a Bollinger Bands Overlay.

Financial Indicators are stock market indicators often used by traders to measure changes and to show trends in stock prices. These indicators are often found above, below, and on top of the financial charts. They can be used the same way as any other series found in the Chart control. However, they require specific data mapping to stock price values (open, high, low, close), and stock volume.

Supported Financial Indicators include:

- Absolute Volume Oscillator Indicator
- Accumulation Distribution Indicator
- Average True Range Indicator

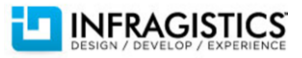

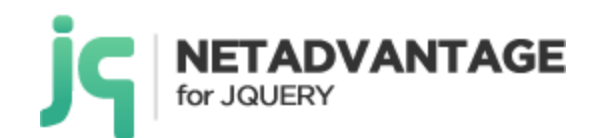

- Bollinger Bands Overlay
- Chaikin Oscillator
- Chaikin Volatility Indicator
- Commodity Channel Index Indicator
- Detrended Price Oscillator Indicator
- Ease of Movement Indicator
- Fast Stochastic Oscillator Indicator
- Force Index Indicator
- Full Stochastic Oscillator Indicator
- Market Facilitation Index Indicator
- Mass Index Indicator
- Median Price Indicator
- Money Flow Index Indicator
- Moving Average Convergence Divergence Indicator
- Negative Volume Index Indicator
- On Balance Volume Indicator
- Percentage Price Oscillator Indicator
- Percentage Volume Oscillator Indicator
- Positive Volume Index Indicator
- Price Channel Overlay
- Rate of Change and Momentum Indicator
- Relative Strength Index Indicator
- Slow Stochastic Oscillator Indicator
- Standard Deviation Indicator
- StochRSI Indicator
- TRIX Indicator
- Typical Price Indicator
- Ultimate Oscillator Indicator
- Weighted Close Indicator

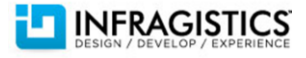

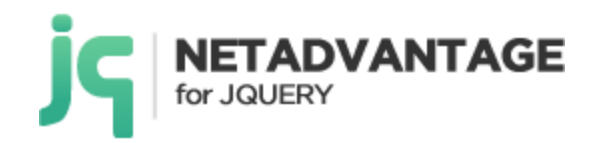

Williams Percent Range Indicator

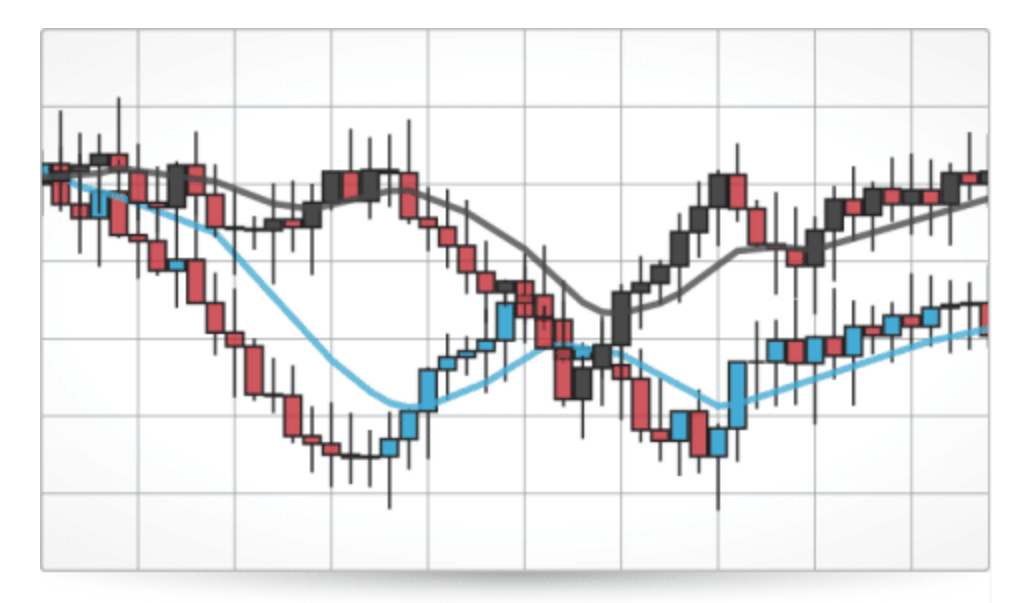

#### *Data Source – Enhanced!*

WebAPI/REST Support – The Data Source now includes support for the new WebAPI framework from Microsoft which is included in Visual Studio 2012 and ASP.NET MVC 4. WebAPI helps developers build applications that can reach a broad range of clients (desktop, mobile, tablet) in a RESTful manner.

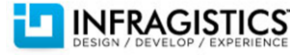

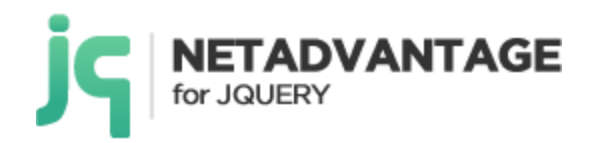

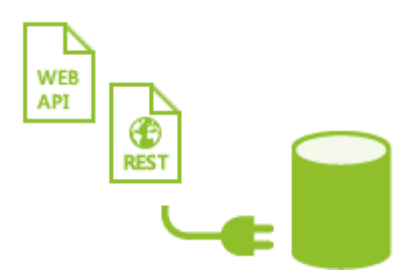

#### *Dialog Window -NEW!*

Released in 12.1 as CTP, the Dialog Window is now available RTM. Designed to replicate the functionality of a standard Windows Forms dialog box, the ASP.NET AJAX dialog window control allows you to popup both modal and non-modal dialogs in-browser that show all common dialog behaviors.

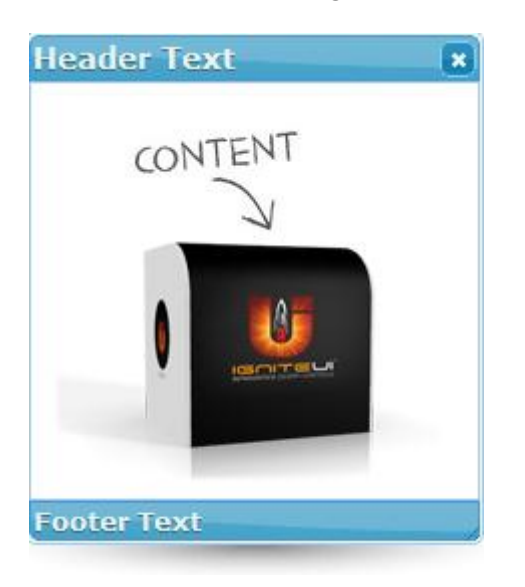

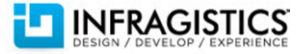

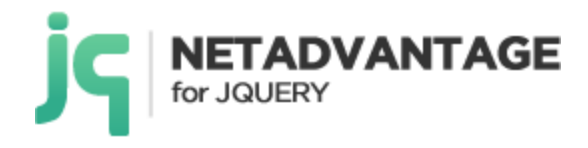

## **Release Notes**

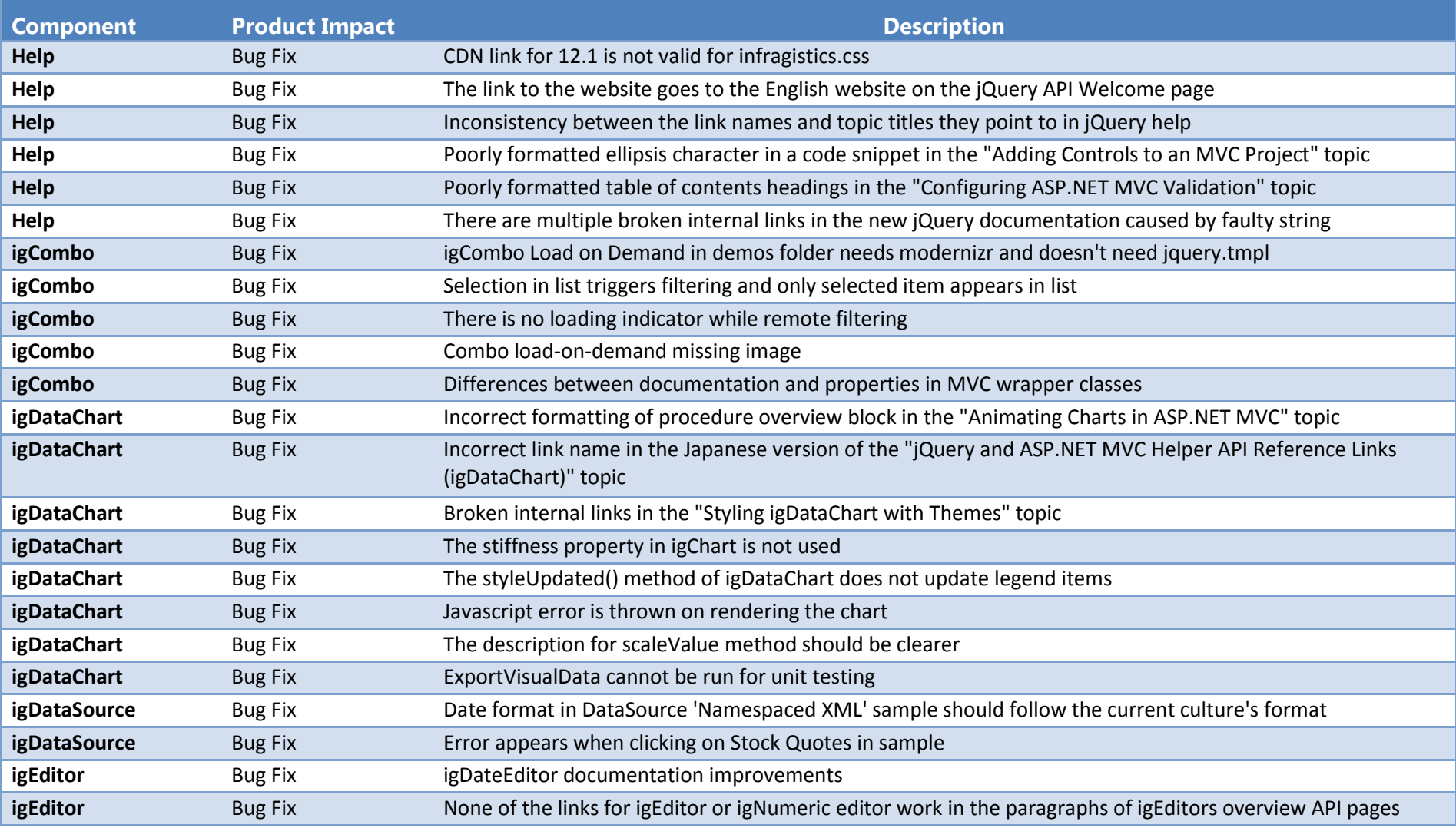

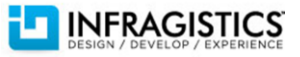

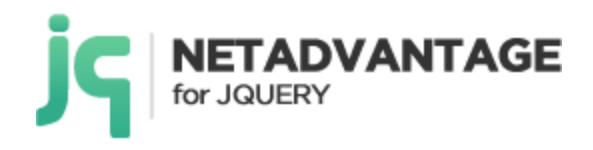

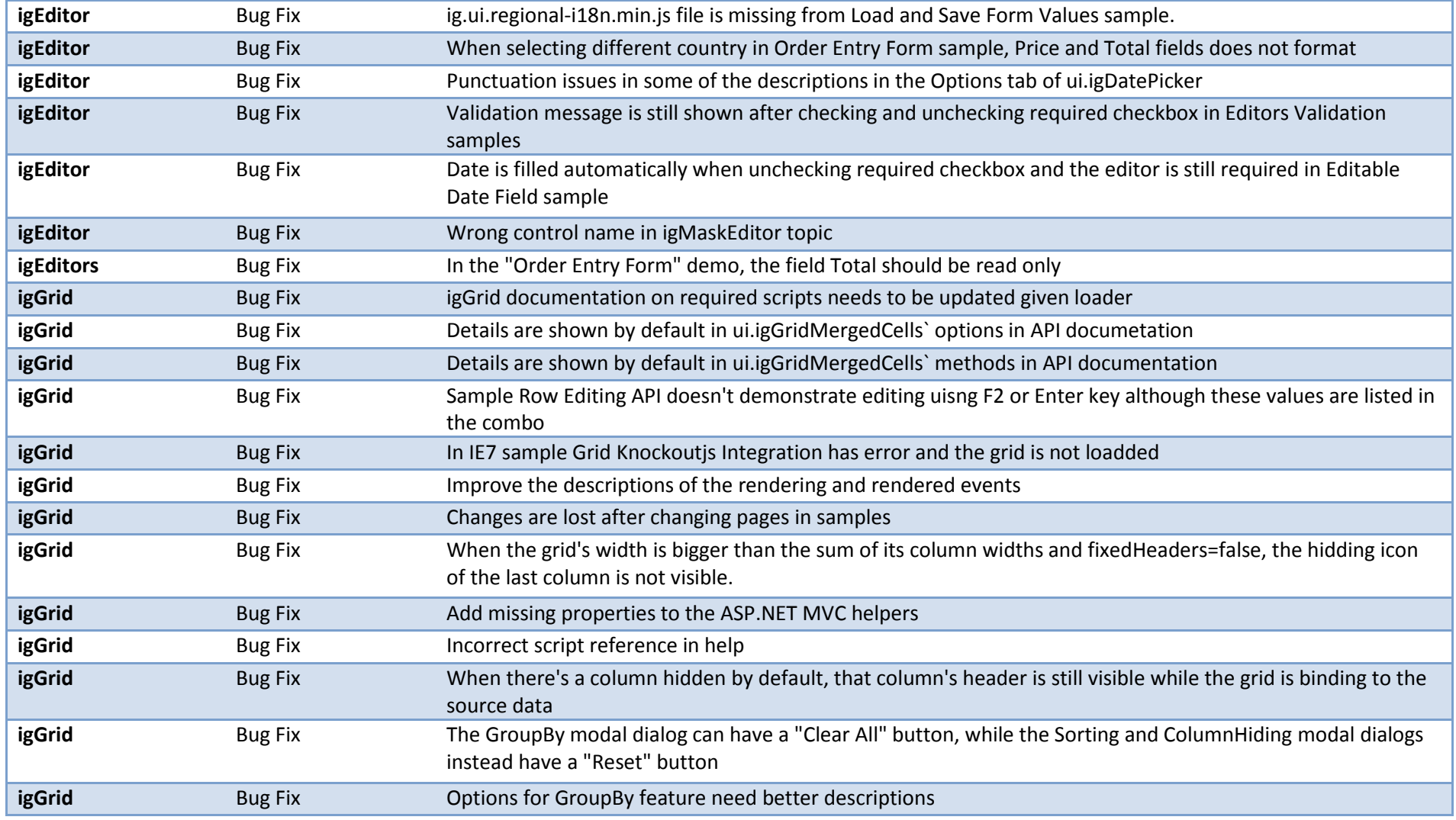

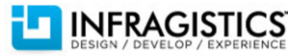

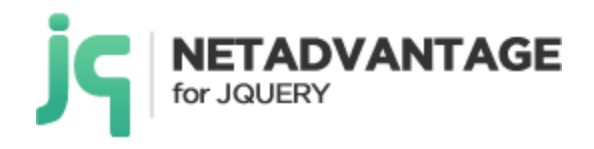

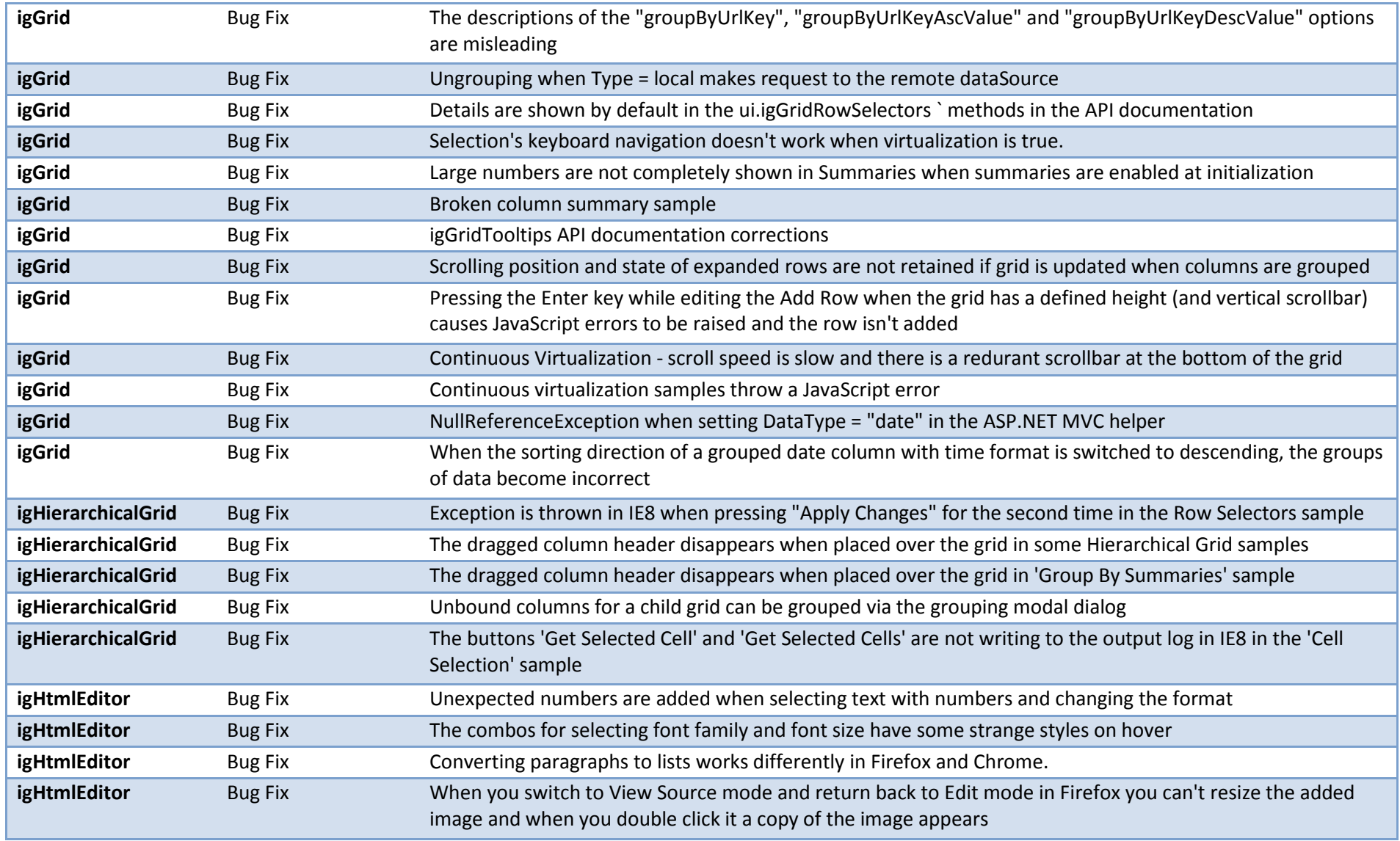

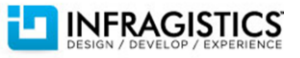

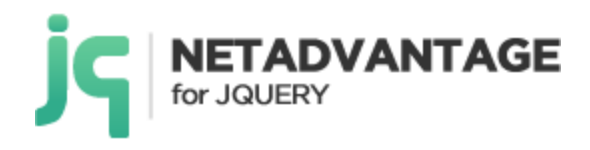

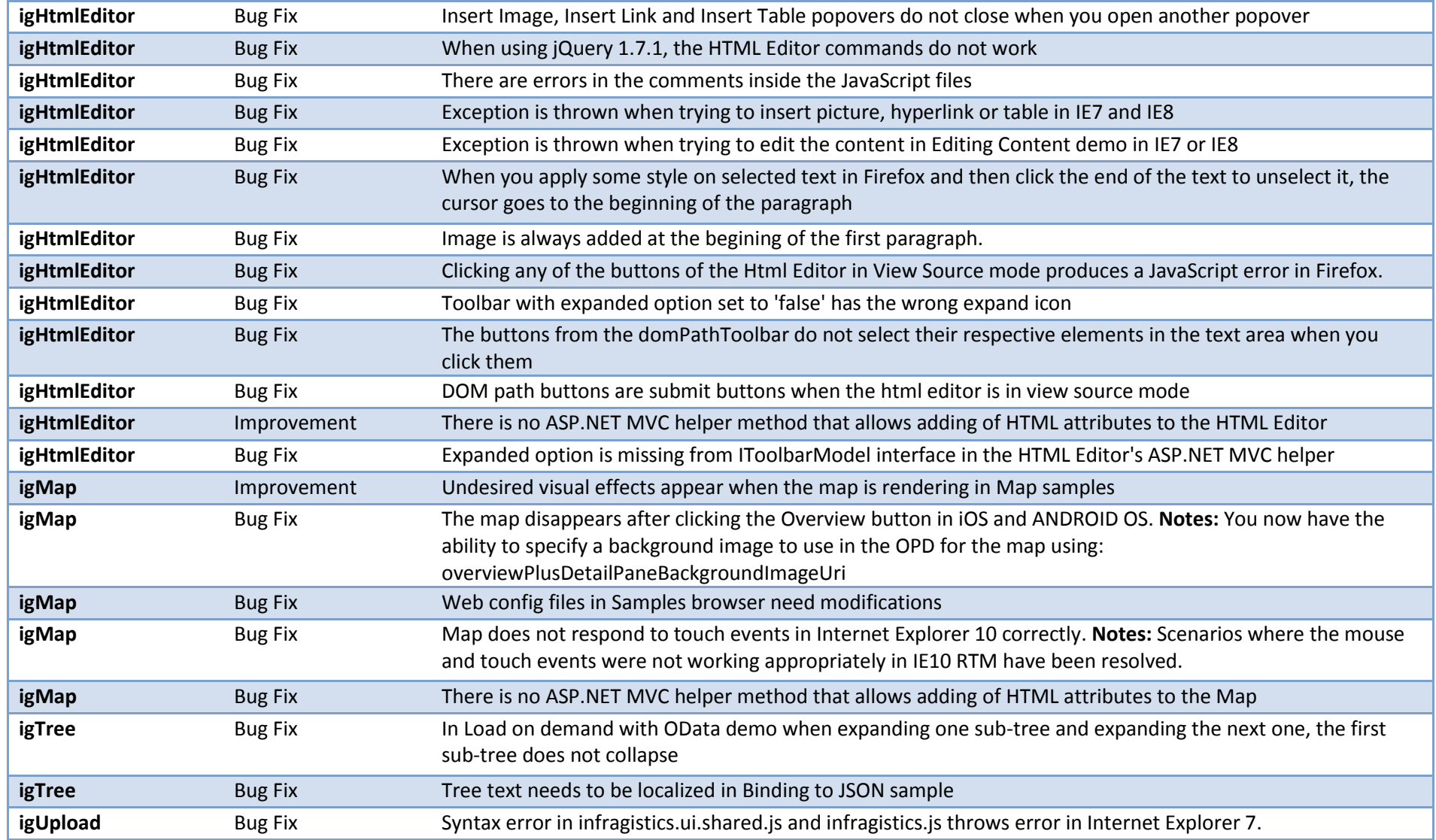

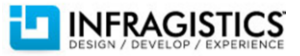

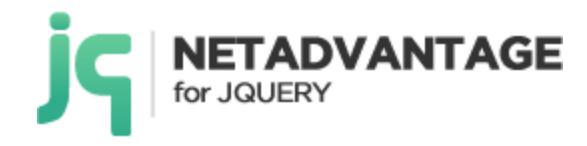

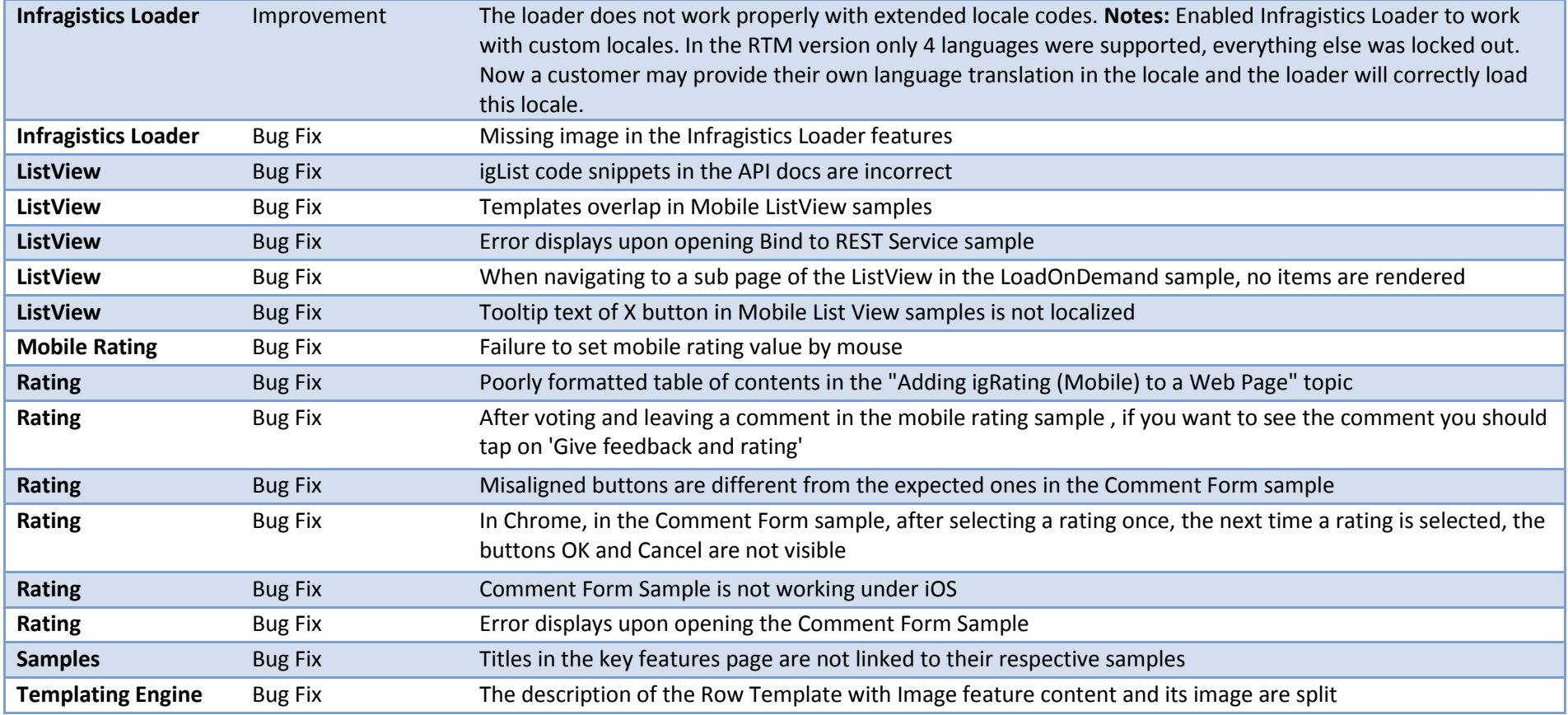

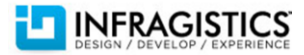